$1009 - 038X$  2001 01 - 0106 - 03  $\mathbf{1}$  $\overline{\mathcal{L}}$ 1. 214036 2. 214000 TK<sub>1</sub>  $\mathbf{A}$ 

## The Single Vanishing Point Drawing Method of Perspective Collineation for Parallel Oblique Perspective of Building Outline

FENG Jun-vong DENG Xue-hua

1. School of Design Wuxi University of Light Industry Wuxi 214036 China 2. Wuxi South Ocean College Wuxi 214000 China

**Abstract** According to basic principle of perspective collineation of projection geometry the article puts forward a unique method of drawing for parallel oblique perspective of building outline. The method possesses advantage of accuracy clearness and straightforwardness.

Key words projective correspondence of perspective projection centre of perspective projection axis of perspective

1

 $\overline{G}$  $\mathbf{1}$  $\overline{A}$  $GL$  $\boldsymbol{A}$  $\mathfrak{l}$  $\bar{V}$  $l$  $GL$  $N$  $H\!L$  $\overline{G}$  $GL$  $\overline{A}$  $S$  $\overline{A}\overline{A}$  $\overline{A}$  $M$ .  $\frac{1}{\sqrt{2}}$  $A^P$  $\overline{A}M$  $N\!V$  $\boldsymbol{A}$ 

 $2000 - 05 - 22$  $1935 -$ 

 $2000 - 12 - 01$ .

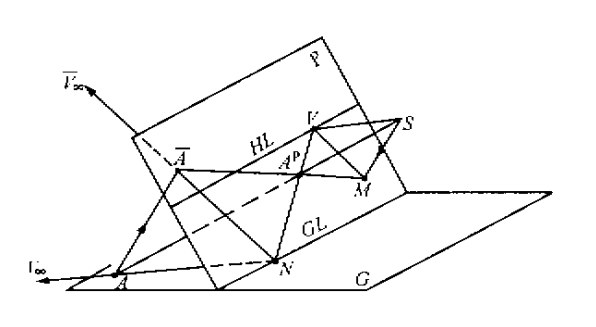

 $\mathbf{1}$ Fig.1 The perspective location of a space point

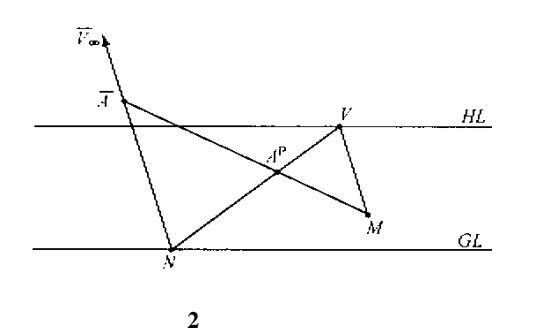

The drawing of perspective collineation of the  $Fig. 2$ space point

$$
\begin{array}{ccccc}\n2 & & & & \\
& G & & P & \n\end{array}
$$

 $\overline{G}$  $H\!L$  $\boldsymbol{M}$  ${\cal GL}$  $\overline{G}$ 

$$
VM \overline{A}
$$
\n
$$
OM \overline{A}
$$
\n
$$
A
$$
\n
$$
A
$$
\n
$$
A
$$
\n
$$
A
$$
\n
$$
A
$$
\n
$$
A
$$
\n
$$
A
$$
\n
$$
A
$$
\n
$$
A
$$
\n
$$
A
$$
\n
$$
A
$$

## $\mathbf{3}$

 $\theta >$  $\overline{3}$ OY OZ  $\overline{OX}$  $90^\circ$ 

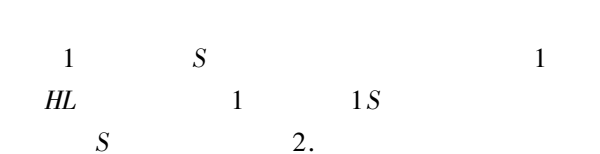

 $\overline{AB}$  $\mathcal{G}_1 L_1$  $a''$  $\overline{2}$  $a^{\prime\prime}d^{\prime\prime}$ 3.

 $d^{\prime\prime}$ 

 $\overline{\theta}$ 

 $O$   $GL$ 

 $e^{\prime\prime}$ 

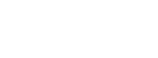

 $\overline{4}$ .

 $\overline{3}$ 

 $Oe''$ 

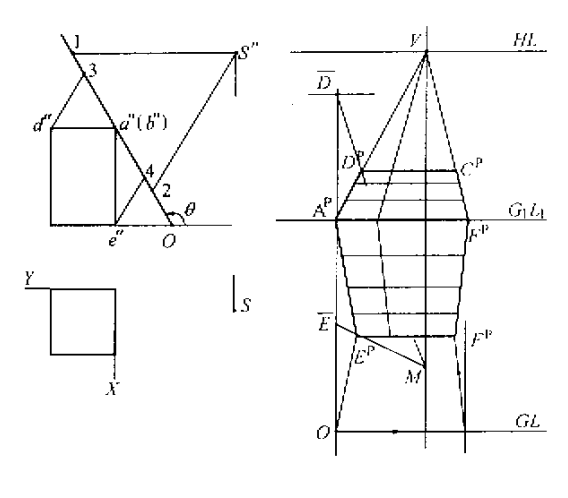

 $\overline{\mathbf{3}}$ 

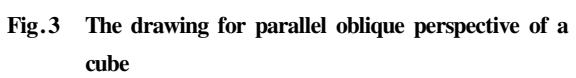

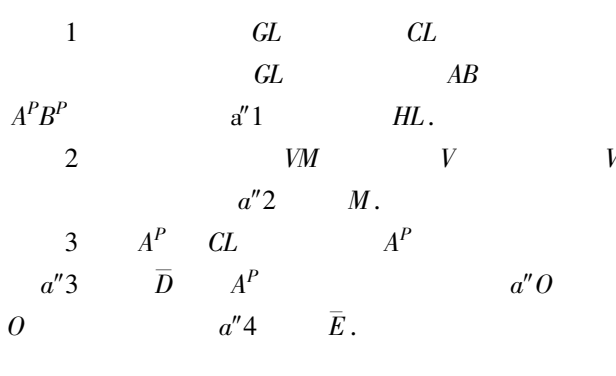

$$
\begin{array}{cccc}\n & 4 & A^P V & \overline{D}M & D^P & OV \\
\overline{E}M & & \overline{E}^P. & D^P & E^P & & \\
V & & & & C^P & \\
\overline{E}^P. & & & & \\
5 & & & & & \\
\end{array}
$$

 $60^{\circ}$ 

 $\overline{\mathbf{4}}$ 

 $\overline{4}$ 

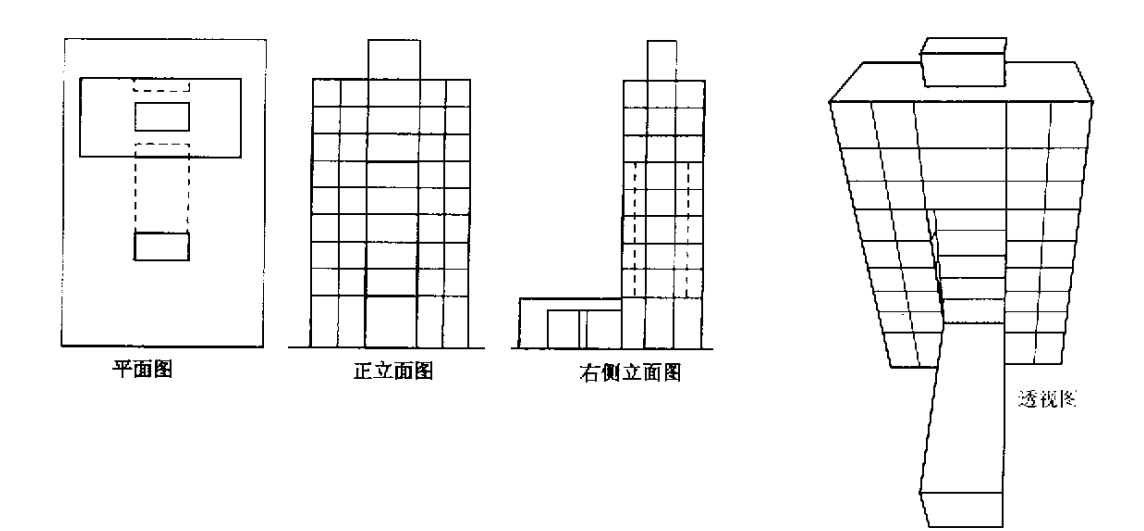

 $\overline{\mathbf{4}}$ 

Fig. 4 The example of the drawing for parallel oblique perspective

 $\,$  M  $\,$  .

 $\mathcal{L}^{\text{max}}_{\text{max}}$  , where  $\mathcal{L}^{\text{max}}_{\text{max}}$ 

 $\,1\,$